**по МАТЕМАТИКЕ**

**17 апреля 2014 года**

 **9 класс**

**Вариант МА90601** 

**Район**

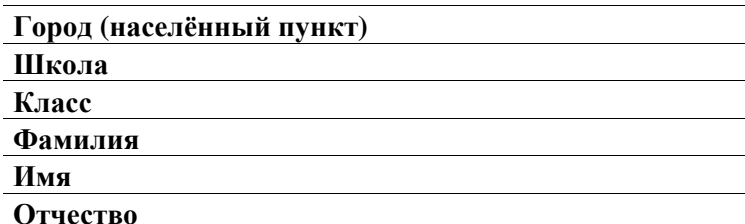

# **Инструкция по выполнению работы**

**Общее время работы** — 235 минут.

**Характеристика работы.** Всего <sup>в</sup> работе 26 заданий, из которых 20 заданий базового уровня (часть 1), 4 задания повышенного уровня (часть 2) и 2 задания высокого уровня сложности (часть 2). Работа состоит из трёх модулей: «Алгебра», «Геометрия», «Реальная математика».

Модуль «Алгебра» содержит 11 заданий: <sup>в</sup> части 1 — 8 заданий; <sup>в</sup> части 2 — 3 задания. Модуль «Геометрия» содержит 8 заданий: <sup>в</sup> части 1 — 5 заданий; <sup>в</sup> части 2 — 3 задания. Модуль «Реальная математика» содержит 7 заданий: все задания — <sup>в</sup> части 1.

**Советы <sup>и</sup> указания по выполнению работы.** Сначала выполняйте <sup>з</sup>адания части 1. Начать советуем <sup>с</sup> того модуля, задания которого вызывают у Вас меньше затруднений, затем переходите <sup>к</sup> другим модулям. Для экономии времени пропускайте задание, которое не удаётся выполнить сразу, <sup>и</sup> пере ходите <sup>к</sup> следующему. Если у Вас останется время, Вы сможете вернуться <sup>к</sup> пропущенным заданиям.

Все необходимые вычисления, преобразования <sup>и</sup> <sup>т</sup>.д. выполняйте <sup>в</sup> чер новике. Если задание содержит рисунок, то на нём непосредственно <sup>в</sup> тексте работы можно выполнять необходимые Вам построения. Рекомендуем внимательно читать условие <sup>и</sup> проводить проверку полученного ответа.

Для заданий <sup>с</sup> выбором ответа (2, 3, 8, 14) из четырёх предложенных вариантов выберите один верный <sup>и</sup> обведите номер выбранного ответа <sup>в</sup> экзаменационной работе. Если Вы обвели не тот номер, то зачеркните обведённый номер крестиком <sup>и</sup> затем обведите номер нового ответа.

Если варианты ответа <sup>к</sup> заданию не приводятся, полученны<sup>й</sup> ответ запи сывается <sup>в</sup> отведённом для этого месте. Если <sup>в</sup> ответе получена обыкно венная дробь, обратите её <sup>в</sup> десятичную. В случае записи неверного ответа зачеркните его <sup>и</sup> запишите рядом новый.

Решения заданий части 2 <sup>и</sup> ответы <sup>к</sup> ним запишите на отдельном листе. Задания можно выполнять <sup>в</sup> любом порядке, начиная <sup>с</sup> любого модуля. Текст задания переписывать не надо, необходимо только указать его номер. Обращаем Ваше внимание на то, что записи <sup>в</sup> черновике не будут учитываться при оценивании работы. При выполнении работы Вы можете воспользоваться справочными материалами.

**Как оценивается работа.** Баллы, полученные Вами за верно выполненные задания, суммируются. Для успешного выполнения работы Вам необходимо набрать <sup>в</sup> сумме не менее 8 баллов, из них: не менее 3 баллов по модулю «Алгебра», не менее 2 баллов по модулю «Геометрия» <sup>и</sup> не менее 2 баллов по модулю «Реальная математика». За каждое правильно выполненное задание части 1 выставляется 1 балл. В каждом модуле части 2 задания расположены по нарастанию сложности <sup>и</sup> оцениваются <sup>в</sup> 2, 3 <sup>и</sup> 4 балла.

*Желаем успеха!* 

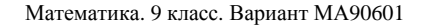

Найдите значение выражения  $\frac{12}{20 \cdot 3}$ .

 $\overline{2}$ 

Ответ:

Укажите наибольшее из следующих чисел.

Решите уравнение  $x - \frac{x}{7} = \frac{15}{7}$ .

Часть 1 Модуль «Алгебра»

На координатной прямой отмечена точка  $A$ , которая соответствует одному из

чисел, указанных ниже. Какому числу она соответствует?

1)  $\frac{2}{7}$  2)  $\frac{4}{7}$  3)  $\frac{10}{7}$  4)  $\frac{11}{7}$ 

1)  $4\sqrt{15}$  2)  $7\sqrt{5}$  3) 15,5 4)  $9\sqrt{3}$ 

 $\overline{3}$ 

На рисунке изображён график функции  $y = ax^2 + bx + c$ . Установите соответствие между утверждениями и промежутками, на которых эти утверждения выполняются. Впишите в приведённую в ответе таблицу под каждой буквой соответствующую цифру.

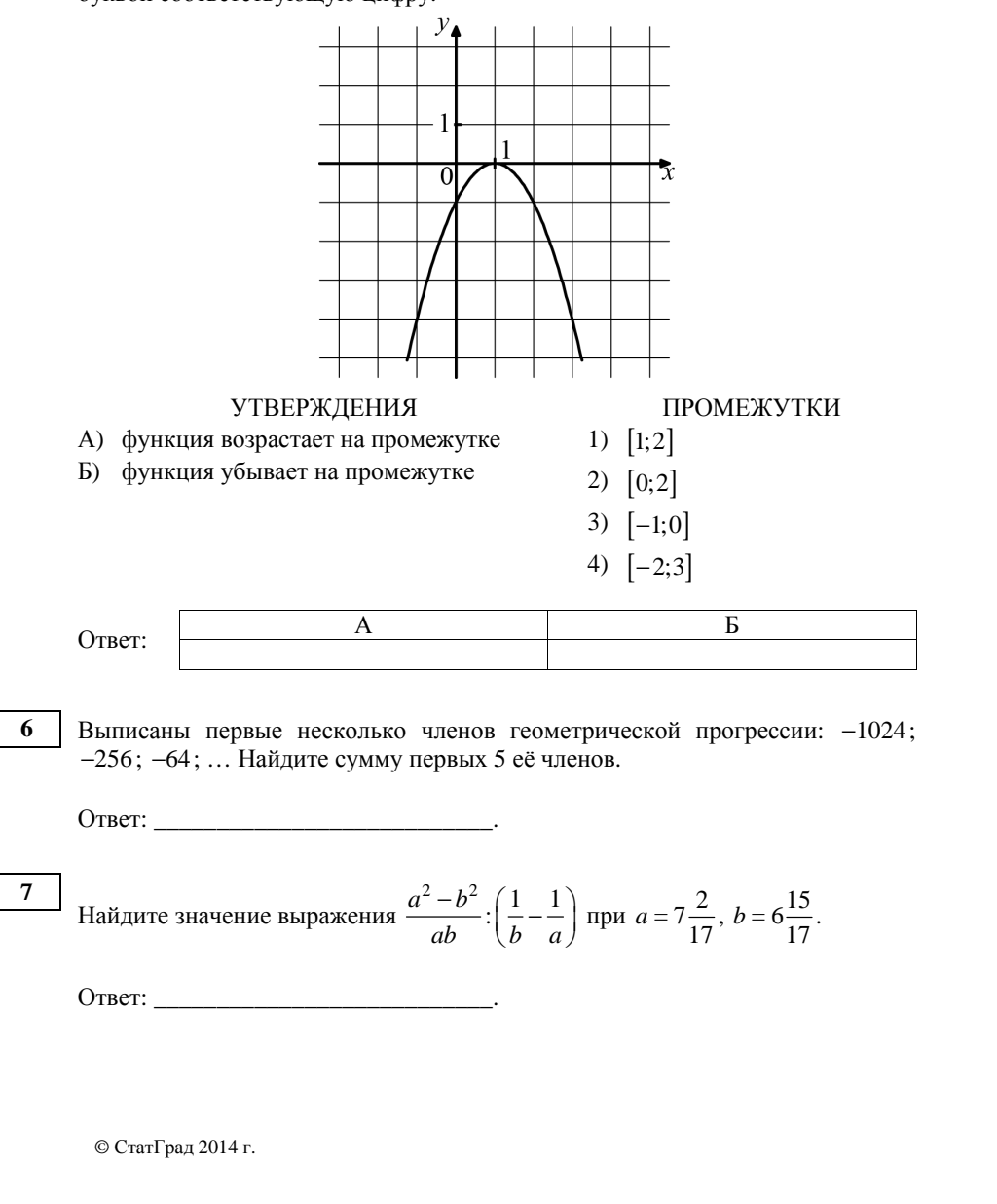

 $\overline{5}$ 

6

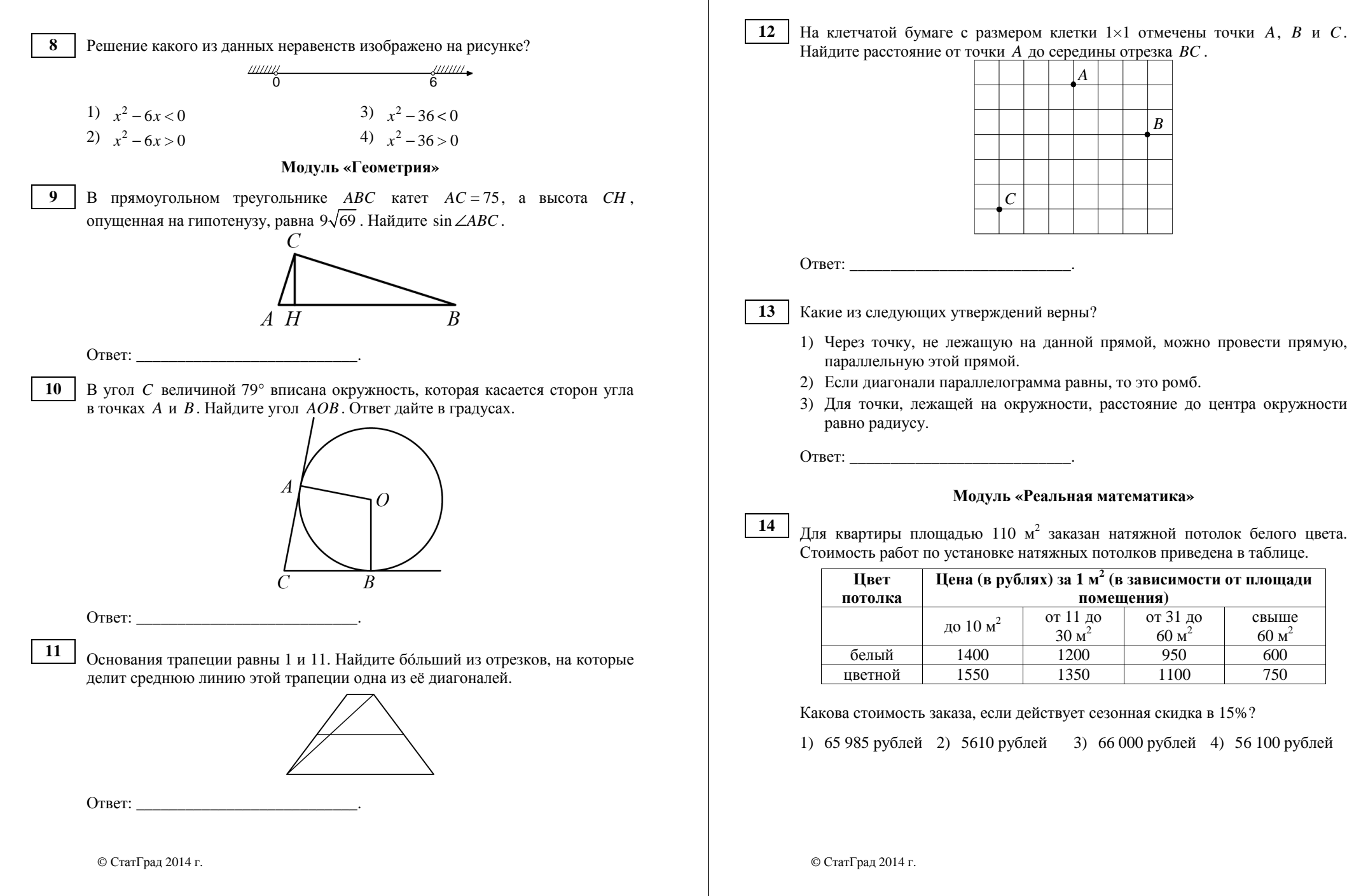

Математика. 9 класс. Вариант МА90601 8

На диаграмме показано количество SMS, присланных слушателями за каж дый час четырёхчасового эфира программы по заявкам на радио. Определите, на сколько больше сообщений было прислано за первые два часа программы по сравнению <sup>с</sup> последними двумя часами этой программы.

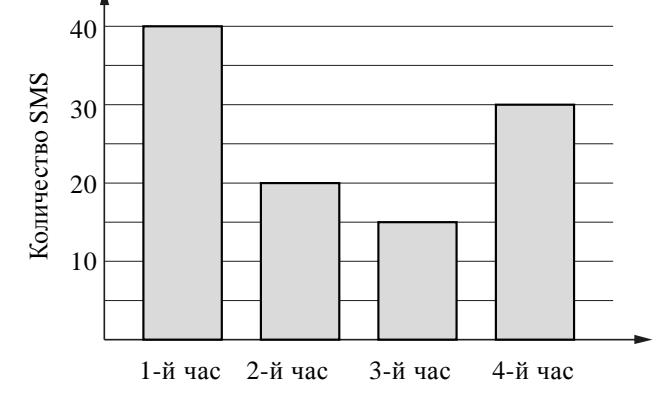

Ответ: \_\_\_\_\_\_\_\_\_\_\_\_\_\_\_\_\_\_\_\_\_\_\_\_\_\_\_.

В городе 210 000 жителей, причем 16% – это дети до 14 лет. Сколько пример но человек составляет эта категория жителей? Ответ округлите до тысяч. **16** 

Ответ: \_\_\_\_\_\_\_\_\_\_\_\_\_\_\_\_\_\_\_\_\_\_\_\_\_\_\_.

На какой угол (<sup>в</sup> градусах) поворачивается минутная стрелка, пока часовая проходит 24°?

Ответ:  $\blacksquare$ 

**17** 

На диаграмме показано содержание питательных веществ <sup>в</sup> четырёх видах продуктов. Определите по диаграмме, <sup>в</sup> каких продуктах содержание угле водов превышает 50%.

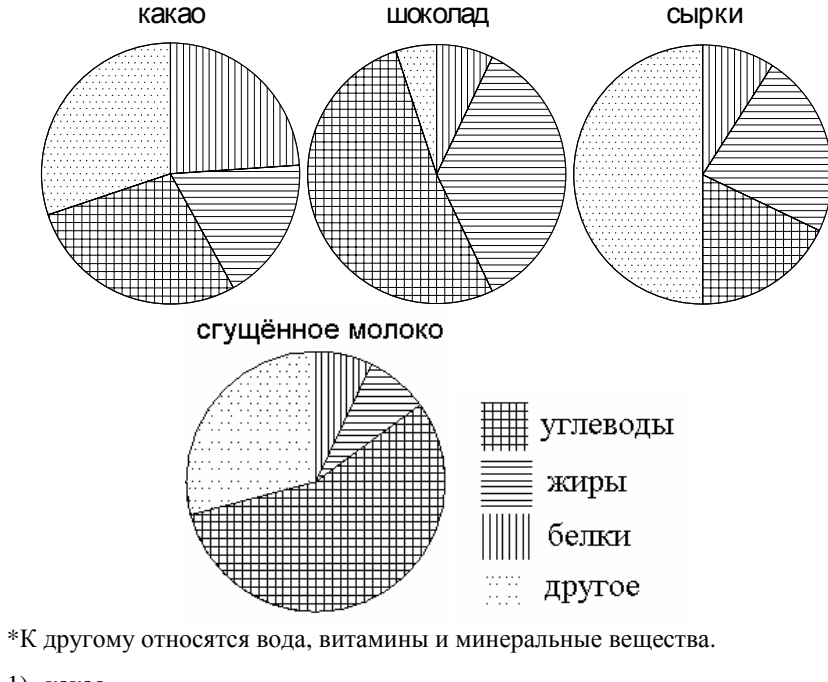

1) какао

2) шоколад

- 3) сырки
- 4) сгущённое молоко

Ответ: \_\_\_\_\_\_\_\_\_\_\_\_\_\_\_\_\_\_\_\_\_\_\_\_\_\_\_.

Коля выбирает трёхзначное число. Найдите вероятность того, что оно делит ся на 4. **19** 

Ответ: \_\_\_\_\_\_\_\_\_\_\_\_\_\_\_\_\_\_\_\_\_\_\_\_\_\_\_.

**21** 

**23** 

Закон Джоуля–Ленца можно записать в виде  $Q = I^2 R t$ , где  $Q$  − количество теплоты (<sup>в</sup> джоулях), *I* <sup>−</sup>сила тока (<sup>в</sup> амперах), *R* <sup>−</sup>сопротивление цепи (<sup>в</sup> омах), <sup>а</sup> *<sup>t</sup>* <sup>−</sup>время (<sup>в</sup> секундах). Пользуясь этой формулой, найдите время *<sup>t</sup>* (<sup>в</sup> секундах), если *Q* <sup>=</sup> 378 Дж, *<sup>I</sup>* <sup>=</sup> 3 A, *<sup>R</sup>* <sup>=</sup> 7 Ом.

Ответ: \_\_\_\_\_\_\_\_\_\_\_\_\_\_\_\_\_\_\_\_\_\_\_\_\_\_\_.

*При выполнении заданий 21–26 используйте отдельный лист. Сначала укажите номер задания, <sup>а</sup> затем запишите его решение <sup>и</sup> ответ. Пишите чётко <sup>и</sup> разборчиво.* 

**Часть 2**

# **Модуль «Алгебра»**

Решите систему уравнений

 $(3x+2)$ 2 2  $(2x+3)^2 = 5y$ ,  $(3x+2)^2 = 5y$ . *<sup>x</sup> y*  $\begin{cases} (2x+3)^2 = 5y \\ (3x+2)^2 = 5y \end{cases}$ 

Поезд, двигаясь равномерно со скоростью 63 км/<sup>ч</sup>, проезжает мимо идущего <sup>в</sup> том же направлении параллельно путям со скоростью 3 км/<sup>ч</sup> пешехода за 57 секунд. Найдите длину поезда <sup>в</sup> метрах. **22** 

Постройте график функции

$$
y = \begin{cases} -x^2 + 6x - 3, \text{ecnu } x \ge 2, \\ -x + 7, \text{ecnu } x < 2, \end{cases}
$$

и определите, при каких значениях *m* прямая  $y = m$  имеет с графиком ровно две общи<sup>е</sup> точки.

# **Модуль «Геометрия»**

- Катет <sup>и</sup> гипотенуза прямоугольного треугольника равны 18 и 30. Найдите высоту, проведённую <sup>к</sup> гипотенузе. **24**
- Точка *E* <sup>−</sup>середина боковой стороны *AB* трапеции *ABCD* . Докажите, что площадь треугольника *ECD* равна половине площади трапеции. **25**

Две касающиеся внешним образом <sup>в</sup> точке *K* окружности, радиусы которых равны 16 и 48, вписаны <sup>в</sup> угол <sup>с</sup> вершиной *A*. Общая касательная <sup>к</sup> этим окружностям, проходящая через точку *K* , пересекает стороны угла <sup>в</sup> точках *B* <sup>и</sup> *C*. Найдите радиус окружности, описанной около треугольника *ABC* . **26** 

**по МАТЕМАТИКЕ**

**17 апреля 2014 года**

 **9 класс**

**Вариант МА90602** 

**Район**

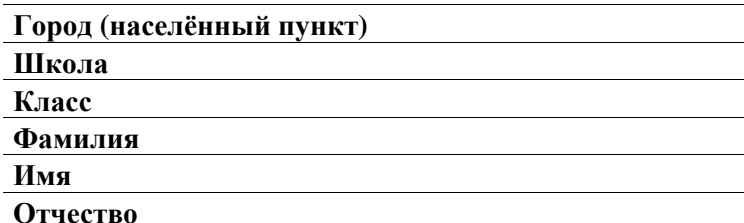

# **Инструкция по выполнению работы**

**Общее время работы** — 235 минут.

**Характеристика работы.** Всего <sup>в</sup> работе 26 заданий, из которых 20 заданий базового уровня (часть 1), 4 задания повышенного уровня (часть 2) и 2 задания высокого уровня сложности (часть 2). Работа состоит из трёх модулей: «Алгебра», «Геометрия», «Реальная математика».

Модуль «Алгебра» содержит 11 заданий: <sup>в</sup> части 1 — 8 заданий; <sup>в</sup> части 2 — 3 задания. Модуль «Геометрия» содержит 8 заданий: <sup>в</sup> части 1 — 5 заданий; <sup>в</sup> части 2 — 3 задания. Модуль «Реальная математика» содержит 7 заданий: все задания — <sup>в</sup> части 1.

**Советы <sup>и</sup> указания по выполнению работы.** Сначала выполняйте <sup>з</sup>адания части 1. Начать советуем <sup>с</sup> того модуля, задания которого вызывают у Вас меньше затруднений, затем переходите <sup>к</sup> другим модулям. Для экономии времени пропускайте задание, которое не удаётся выполнить сразу, <sup>и</sup> пере ходите <sup>к</sup> следующему. Если у Вас останется время, Вы сможете вернуться <sup>к</sup> пропущенным заданиям.

Все необходимые вычисления, преобразования <sup>и</sup> <sup>т</sup>.д. выполняйте <sup>в</sup> чер новике. Если задание содержит рисунок, то на нём непосредственно <sup>в</sup> тексте работы можно выполнять необходимые Вам построения. Рекомендуем внимательно читать условие <sup>и</sup> проводить проверку полученного ответа.

Для заданий <sup>с</sup> выбором ответа (2, 3, 8, 14) из четырёх предложенных вариантов выберите один верный <sup>и</sup> обведите номер выбранного ответа <sup>в</sup> экзаменационной работе. Если Вы обвели не тот номер, то зачеркните обведённый номер крестиком <sup>и</sup> затем обведите номер нового ответа.

Если варианты ответа <sup>к</sup> заданию не приводятся, полученны<sup>й</sup> ответ запи сывается <sup>в</sup> отведённом для этого месте. Если <sup>в</sup> ответе получена обыкно венная дробь, обратите её <sup>в</sup> десятичную. В случае записи неверного ответа зачеркните его <sup>и</sup> запишите рядом новый.

Решения заданий части 2 <sup>и</sup> ответы <sup>к</sup> ним запишите на отдельном листе. Задания можно выполнять <sup>в</sup> любом порядке, начиная <sup>с</sup> любого модуля. Текст задания переписывать не надо, необходимо только указать его номер. Обращаем Ваше внимание на то, что записи <sup>в</sup> черновике не будут учитываться при оценивании работы. При выполнении работы Вы можете воспользоваться справочными материалами.

**Как оценивается работа.** Баллы, полученные Вами за верно выполненные задания, суммируются. Для успешного выполнения работы Вам необходимо набрать <sup>в</sup> сумме не менее 8 баллов, из них: не менее 3 баллов по модулю «Алгебра», не менее 2 баллов по модулю «Геометрия» <sup>и</sup> не менее 2 баллов по модулю «Реальная математика». За каждое правильно выполненное задание части 1 выставляется 1 балл. В каждом модуле части 2 задания расположены по нарастанию сложности <sup>и</sup> оцениваются <sup>в</sup> 2, 3 <sup>и</sup> 4 балла.

*Желаем успеха!* 

Математика. 9 класс. Вариант МА90602

3

Часть 1

Модуль «Алгебра»

 $\overline{3}$ 

На рисунке изображён график функции вила  $y = ax^2 + bx + c$ . Установите соответствие между утверждениями и промежутками, на которых эти утверждения выполняются. Впишите в приведённую в ответе таблицу под каждой буквой соответствующую цифру.

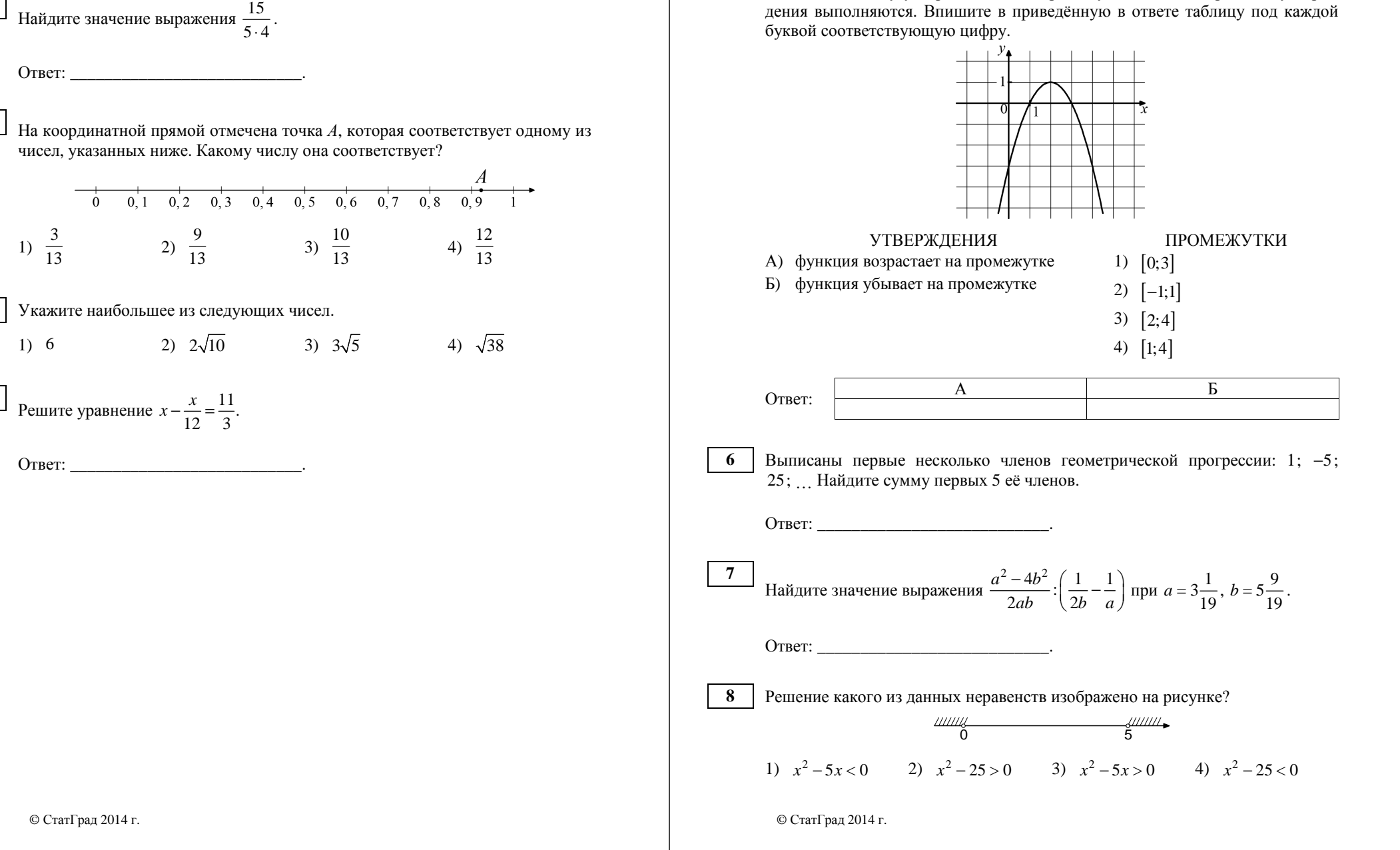

Математика. 9 класс. Вариант МА90602

 $\overline{5}$ 

Молуль «Геометрия»

В прямоугольном треугольнике *ABC* катет  $AC = 70$ , а высота *CH*, опущенная на гипотенузу, равна  $7\sqrt{19}$ . Найдите sin  $\angle ABC$ .

# $\mathcal{C}_{\mathcal{C}}$

Ответ:

В угол С величиной 107° вписана окружность, которая касается сторон угла 10 в точках А и В. Найдите угол АОВ. Ответ дайте в градусах.

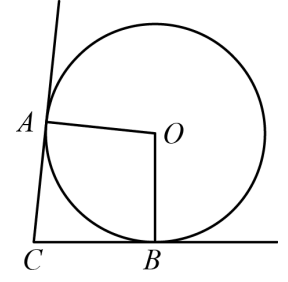

Ответ:

 $11$ Основания трапеции равны 10 и 11. Найдите больший из отрезков, на которые делит среднюю линию этой трапеции одна из её диагоналей.

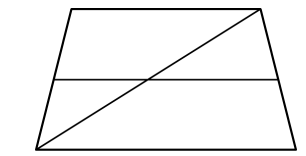

Математика. 9 класс. Вариант МА90602

12

13

На клетчатой бумаге с размером клетки  $1\times1$  отмечены точки A, B и C. Найдите расстояние от точки  $\overrightarrow{A}$  до середины отрезка  $BC$ .

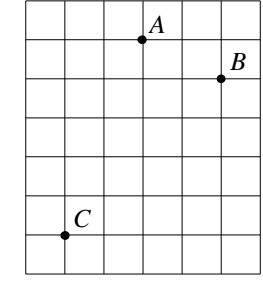

Ответ: что с последните само с последните само с последните само с последните само с последните само с последните само с последните само с последните само с последните само с последните само с последните само с последните

Какие из следующих утверждений верны?

- 1) Любой прямоугольник можно вписать в окружность.
- 2) Все углы ромба равны.
- 3) Треугольник со сторонами 1, 2, 4 существует.
- Ответ: что с последните село с последните село с последните село с последните село с последните село с последните с

# Модуль «Реальная математика»

14 Для квартиры площадью 135 м<sup>2</sup> заказан натяжной потолок белого цвета. Стоимость работ по установке натяжных потолков приведена в таблице.

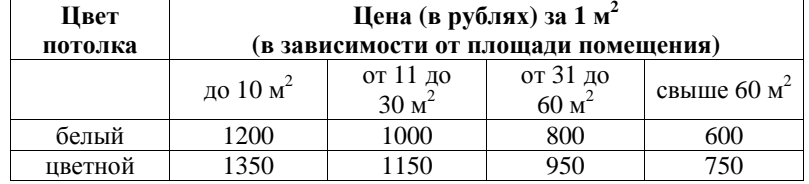

Какова стоимость заказа, если действует сезонная скидка в 20%?

1) 81 000 рублей 2) 64 800 рублей 3) 6480 рублей 4) 80 980 рублей

Математика. 9 класс. Вариант МА90602 8

**15** 

**17** 

На диаграмме показано количество SMS, присланных слушателями за каж дый час четырёхчасового эфира программы по заявкам на радио. Опреде лите, на сколько больше сообщений было прислано за последние два часа программы по сравнению <sup>с</sup> первыми двумя часами этой программы.

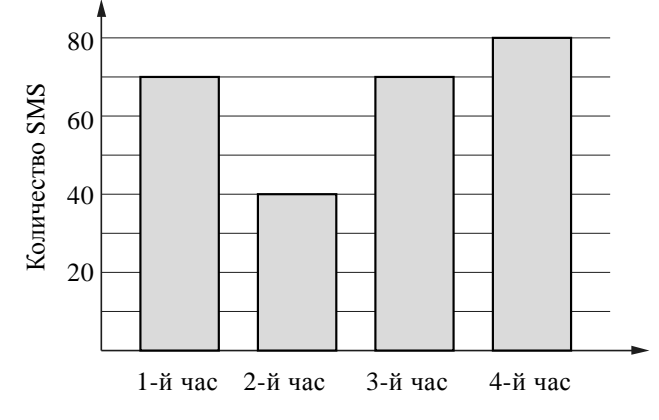

Ответ: \_\_\_\_\_\_\_\_\_\_\_\_\_\_\_\_\_\_\_\_\_\_\_\_\_\_\_.

В городе 70 000 жителей, причем 39% – это пенсионеры. Сколько примерно человек составляет эта категория жителей? Ответ округлите до тысяч. **16** 

Ответ:  $\blacksquare$ 

На какой угол (<sup>в</sup> градусах) поворачивается минутная стрелка, пока часовая проходит 25°?

Ответ: \_\_\_\_\_\_\_\_\_\_\_\_\_\_\_\_\_\_\_\_\_\_\_\_\_\_\_.

© СтатГрад 2014 <sup>г</sup>.

**18** 

На диаграмме показано содержание питательных веществ <sup>в</sup> четырёх видах продуктов. Определите по диаграмме, <sup>в</sup> каких продуктах содержание жиров <sup>и</sup> белков превышает 25%.

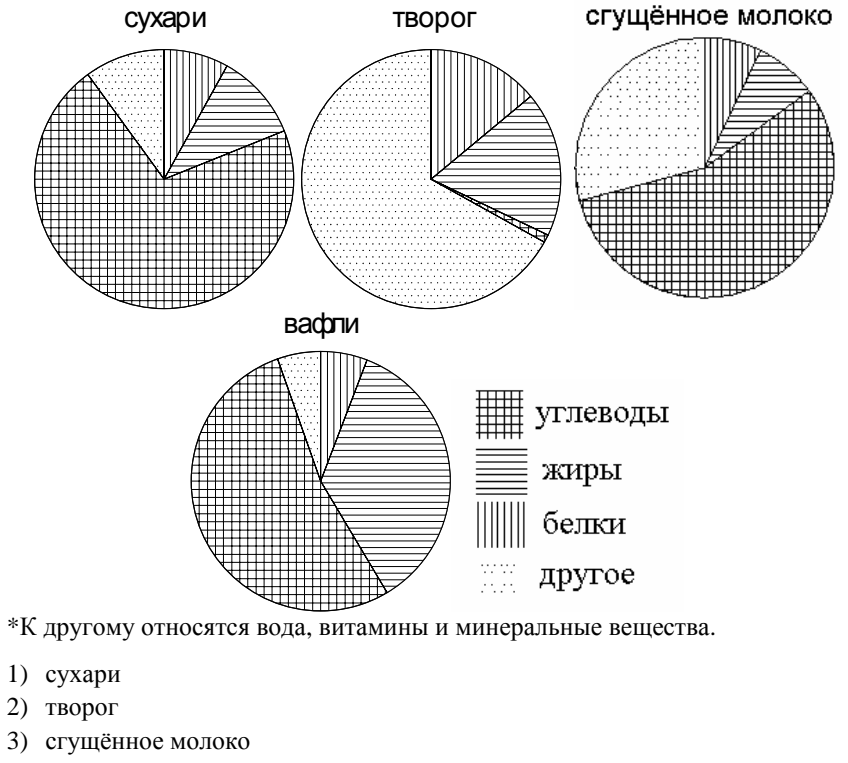

4) вафли

Ответ: \_\_\_\_\_\_\_\_\_\_\_\_\_\_\_\_\_\_\_\_\_\_\_\_\_\_\_.

Стас выбирает трёхзначное число. Найдите вероятность того, что оно делит ся на 48. **19** 

Ответ: \_\_\_\_\_\_\_\_\_\_\_\_\_\_\_\_\_\_\_\_\_\_\_\_\_\_\_.

Закон Джоуля–Ленца можно записать в виде  $Q = I^2 R t$ , где  $Q$  – количество теплоты (<sup>в</sup> джоулях), *I* – сила тока (<sup>в</sup> амперах), *R* – сопротивление цепи (<sup>в</sup> омах), <sup>а</sup> *<sup>t</sup>* – время (<sup>в</sup> секундах). Пользуясь этой формулой, найдите время *<sup>t</sup>* (<sup>в</sup> секундах), если *Q* <sup>=</sup> 40,5 Дж, *I* =1,5 A, *<sup>R</sup>* <sup>=</sup> 9 Ом.

Ответ:  $\Box$ 

**Часть 2** *При выполнении заданий 21–26 используйте отдельный лист. Сначала укажите номер задания, <sup>а</sup> затем запишите его решение <sup>и</sup> ответ. Пишите чётко <sup>и</sup> разборчиво.* 

# **Модуль «Алгебра»**

Решите систему уравнений  $\begin{cases} (2x+4) \end{cases}$  $(4x+2)$ 2 2  $(2x+4)^2 = 3y,$  $(4x+2)^2 = 3y$ . *<sup>x</sup> y*  $\begin{cases} (2x+4)^2 = 3y \\ (4x+2)^2 = 3y \end{cases}$ **21** 

Поезд, двигаясь равномерно со скоростью 57 км/<sup>ч</sup>, проезжает мимо идущего <sup>в</sup> том же направлении параллельно путям со скоростью 5 км/<sup>ч</sup> пешехода за 45 секунд. Найдите длину поезда <sup>в</sup> метрах. **22** 

Постройте график функции

$$
y = \begin{cases} -x^2 - 2x + 13, & \text{ecl } x \ge -5, \\ -x - 7, & \text{ecl } x < -5, \end{cases}
$$

<sup>и</sup> определите, при каких значенях *<sup>m</sup>* прямая *<sup>y</sup>*= *<sup>m</sup>* имеет <sup>с</sup> графиком ровно две общие точки.

# **Модуль «Геометрия»**

- Катет <sup>и</sup> гипотенуза прямоугольного треугольника равны 15 и 25. Найдите высоту, проведённую <sup>к</sup> гипотенузе. **24**
- Точка *F* <sup>−</sup>середина боковой стороны *CD* трапеции *ABCD* . Докажите, что площадь треугольника *ABF* равна половине площади трапеции. **25**

Две касающиеся внешним образом <sup>в</sup> точке *K* окружности, радиусы которых равны 33 и 39, вписаны <sup>в</sup> угол <sup>с</sup> вершиной *A*. Общая касательная <sup>к</sup> этим окружностям, проходящая через точку *K* , пересекает стороны угла <sup>в</sup> точках *B* <sup>и</sup> *C*. Найдите радиус окружности, описанной около треугольника *ABC* . **26** 

**по МАТЕМАТИКЕ**

**17 апреля 2014 года**

 **9 класс**

**Вариант МА90603** 

**Район**

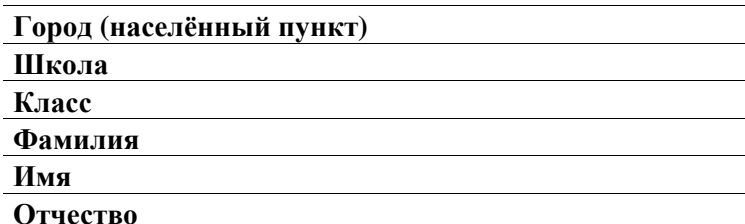

# **Инструкция по выполнению работы**

**Общее время работы** — 235 минут.

**Характеристика работы.** Всего <sup>в</sup> работе 26 заданий, из которых 20 заданий базового уровня (часть 1), 4 задания повышенного уровня (часть 2) и 2 задания высокого уровня сложности (часть 2). Работа состоит из трёх модулей: «Алгебра», «Геометрия», «Реальная математика».

Модуль «Алгебра» содержит 11 заданий: <sup>в</sup> части 1 — 8 заданий; <sup>в</sup> части 2 — 3 задания. Модуль «Геометрия» содержит 8 заданий: <sup>в</sup> части 1 — 5 заданий; <sup>в</sup> части 2 — 3 задания. Модуль «Реальная математика» содержит 7 заданий: все задания — <sup>в</sup> части 1.

**Советы <sup>и</sup> указания по выполнению работы.** Сначала выполняйте <sup>з</sup>адания части 1. Начать советуем <sup>с</sup> того модуля, задания которого вызывают у Вас меньше затруднений, затем переходите <sup>к</sup> другим модулям. Для экономии времени пропускайте задание, которое не удаётся выполнить сразу, <sup>и</sup> пере ходите <sup>к</sup> следующему. Если у Вас останется время, Вы сможете вернуться <sup>к</sup> пропущенным заданиям.

Все необходимые вычисления, преобразования <sup>и</sup> <sup>т</sup>.д. выполняйте <sup>в</sup> чер новике. Если задание содержит рисунок, то на нём непосредственно <sup>в</sup> тексте работы можно выполнять необходимые Вам построения. Рекомендуем внимательно читать условие <sup>и</sup> проводить проверку полученного ответа.

Для заданий <sup>с</sup> выбором ответа (2, 3, 8, 14) из четырёх предложенных вариантов выберите один верный <sup>и</sup> обведите номер выбранного ответа <sup>в</sup> экзаменационной работе. Если Вы обвели не тот номер, то зачеркните обведённый номер крестиком <sup>и</sup> затем обведите номер нового ответа.

Если варианты ответа <sup>к</sup> заданию не приводятся, полученны<sup>й</sup> ответ запи сывается <sup>в</sup> отведённом для этого месте. Если <sup>в</sup> ответе получена обыкно венная дробь, обратите её <sup>в</sup> десятичную. В случае записи неверного ответа зачеркните его <sup>и</sup> запишите рядом новый.

Решения заданий части 2 <sup>и</sup> ответы <sup>к</sup> ним запишите на отдельном листе. Задания можно выполнять <sup>в</sup> любом порядке, начиная <sup>с</sup> любого модуля. Текст задания переписывать не надо, необходимо только указать его номер. Обращаем Ваше внимание на то, что записи <sup>в</sup> черновике не будут учитываться при оценивании работы. При выполнении работы Вы можете воспользоваться справочными материалами.

**Как оценивается работа.** Баллы, полученные Вами за верно выполненные задания, суммируются. Для успешного выполнения работы Вам необходимо набрать <sup>в</sup> сумме не менее 8 баллов, из них: не менее 3 баллов по модулю «Алгебра», не менее 2 баллов по модулю «Геометрия» <sup>и</sup> не менее 2 баллов по модулю «Реальная математика». За каждое правильно выполненное задание части 1 выставляется 1 балл. В каждом модуле части 2 задания расположены по нарастанию сложности <sup>и</sup> оцениваются <sup>в</sup> 2, 3 <sup>и</sup> 4 балла.

*Желаем успеха!* 

 $\overline{2}$ 

 $Y<sub>9</sub>CT<sub>k</sub> 1$ 

Модуль «Алгебра»

 $\overline{3}$ 

На рисунке изображён график функции вила  $y = ax^2 + bx + c$ . Установите соответствие между утверждениями и промежутками, на которых эти утверждения выполняются. Впишите в приведённую в ответе таблицу под каждой буквой соответствующую цифру.

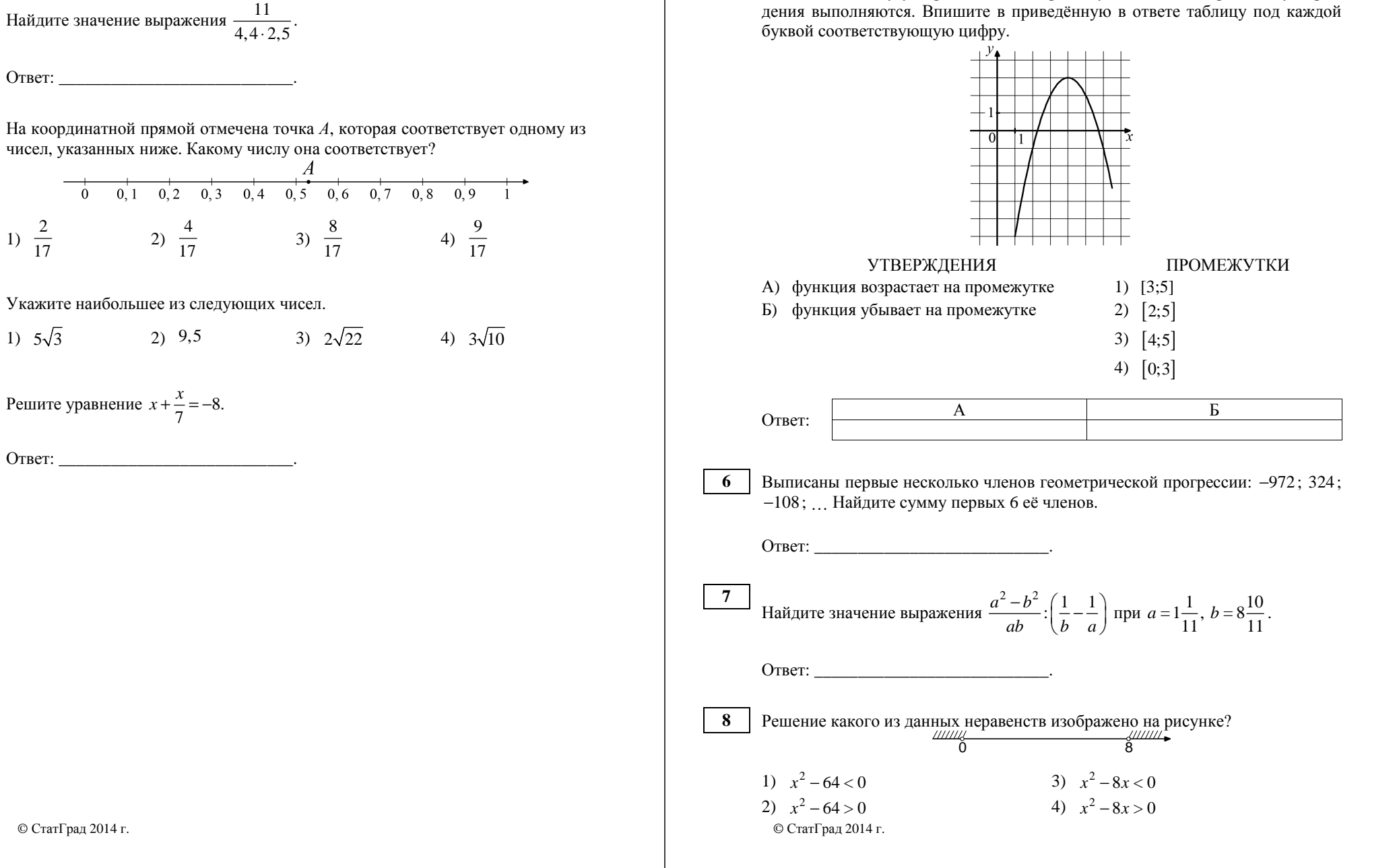

 $\overline{5}$ 

## Молуль «Геометрия»

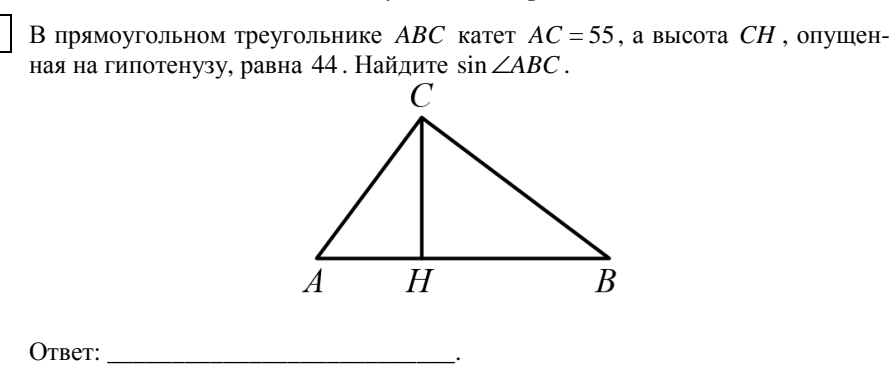

В угол С величиной 84° вписана окружность, которая касается сторон угла  $10<sup>1</sup>$ в точках А и В. Найдите угол АОВ. Ответ дайте в градусах.

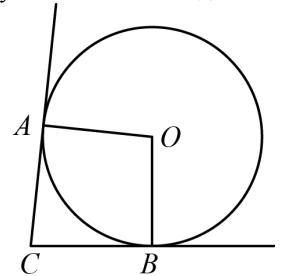

### Ответ:

Основания трапеции равны 3 и 11. Найдите бо́льший из отрезков, на которые 11 делит среднюю линию этой трапеции одна из её диагоналей.

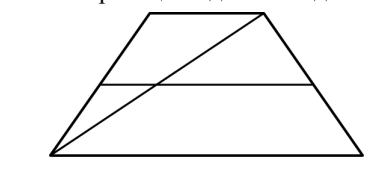

Ответ:

Математика. 9 класс. Вариант МА90603

На клетчатой бумаге с размером клетки  $1\times1$  отмечены точки A, B и C.  $12$ Найдите расстояние от точки А до середины отрезка ВС.

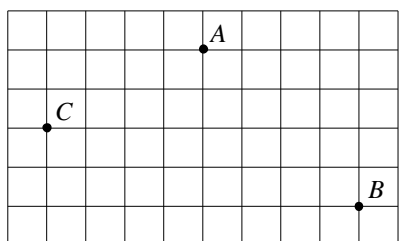

13

14

Какие из следующих утверждений верны?

- 1) В прямоугольном треугольнике гипотенуза равна сумме катетов.
- 2) Если в ромбе один из углов равен 90 градусам, то такой ромб квадрат.
- 3) Для точки, лежащей на окружности, расстояние до центра окружности равно радиусу.

# Модуль «Реальная математика»

Для квартиры площадью 100 м<sup>2</sup> заказан натяжной потолок белого цвета. Стоимость работ по установке натяжных потолков приведена в таблице.

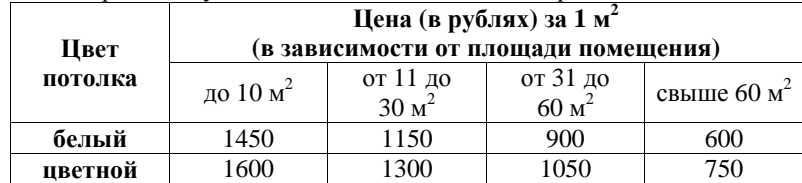

Какова стоимость заказа, если действует сезонная скидка в 20%?

1) 60 000 рублей 2) 59 980 рублей 3) 48 000 рублей 4) 4800 рублей

На диаграмме показано количество SMS, присланных слушателями за каж дый час четырёхчасового эфира программы по заявкам на радио. Опреде лите, на сколько больше сообщений было прислано за первые два часа программы по сравнению <sup>с</sup> последними двумя часами этой программы.

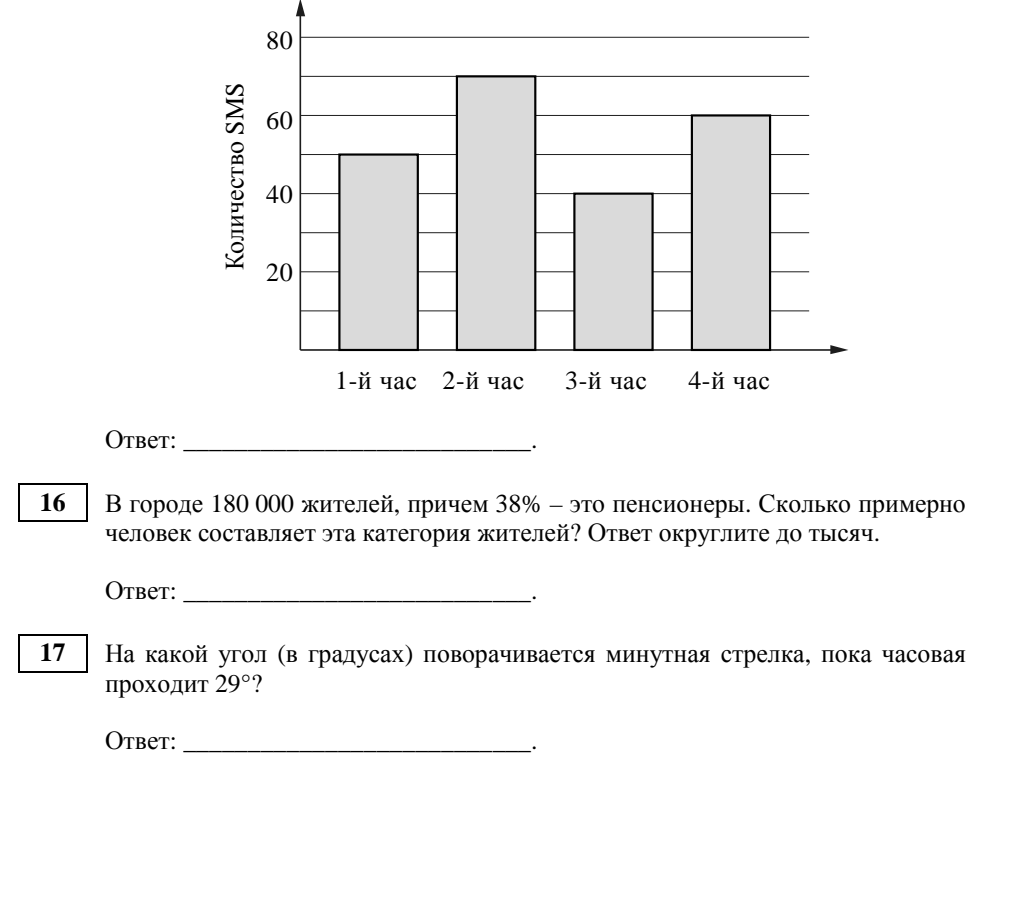

© СтатГрад 2014 <sup>г</sup>.

Математика. 9 класс. Вариант МА90603 8

На диаграмме показано содержание питательных веществ <sup>в</sup> четырёх видах продуктов. Определите по диаграмме, <sup>в</sup> каких продуктах содержание углеводов <sup>и</sup> жиров не превышает 75%. **18** 

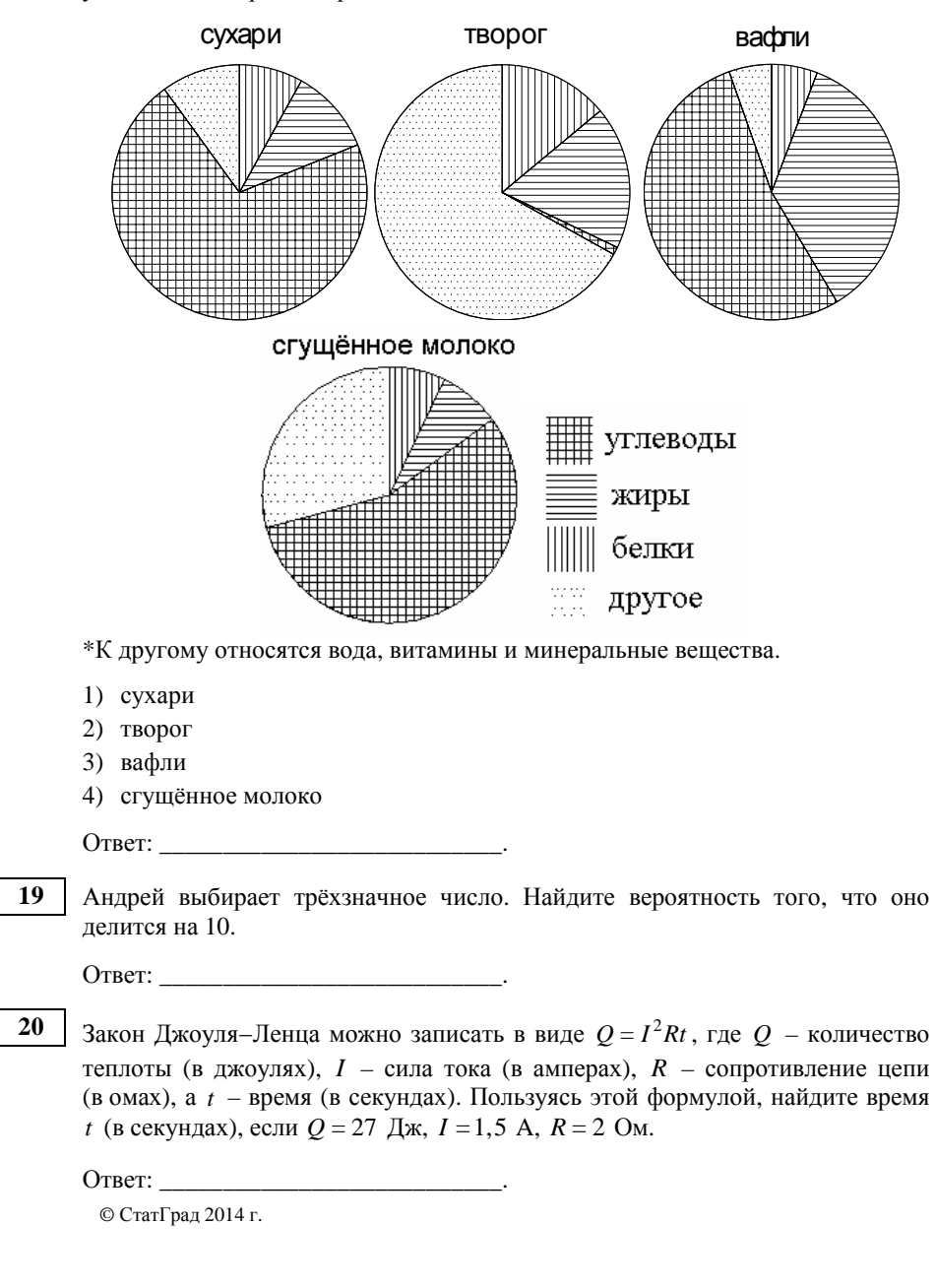

# **Часть 2**

*При выполнении заданий 21–26 используйте отдельный лист. Сначала укажите номер задания, <sup>а</sup> затем запишите его решение <sup>и</sup> ответ. Пишите чётко <sup>и</sup> разборчиво.* 

# **Модуль «Алгебра»**

$$
\text{Peunure correctly y\text{pashehnii}} \begin{cases} (2x+1)^2 = 3y, \\ \left( (x+2)^2 \right) = 3y. \end{cases}
$$

Поезд, двигаясь равномерно со скоростью 93 км/<sup>ч</sup>, проезжает мимо идущего <sup>в</sup> том же направлении параллельно путям со скоростью 3 км/<sup>ч</sup> пешехода за 36 секунд. Найдите длину поезда <sup>в</sup> метрах. **22** 

Постройте график функции **23** 

$$
y = \begin{cases} -x^2 - 2x - 1, & \text{ecl} \le x \ge -3, \\ -x - 7, & \text{ecl} \le x < -3, \end{cases}
$$

и определите, при каких значениях *m* прямая  $y = m$  имеет с графиком ровно две общие точки.

# **Модуль «Геометрия»**

Катет <sup>и</sup> гипотенуза прямоугольного треугольника равны 21 и 35. Найдите высоту, проведённую <sup>к</sup> гипотенузе. **24** 

Точка *E* <sup>−</sup>середина боковой стороны *AB* трапеции *ABCD* . Докажите, что площадь треугольника *ECD* равна половине площади трапеции. **25** 

Две касающиеся внешним образом <sup>в</sup> точке *K* окружности, радиусы которых равны 44 и 48, вписаны <sup>в</sup> угол <sup>с</sup> вершиной *A*. Общая касательная <sup>к</sup> этим окружностям, проходящая через точку *K* , пересекает стороны угла <sup>в</sup> точках *B* <sup>и</sup> *C*. Найдите радиус окружности, описанной около треугольника *ABC* . **26** 

**по МАТЕМАТИКЕ**

**17 апреля 2014 года**

 **9 класс**

**Вариант МА90604** 

**Район**

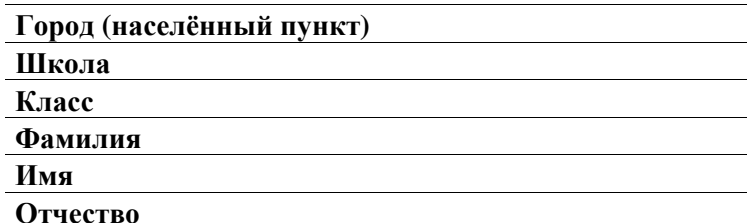

# **Инструкция по выполнению работы**

**Общее время работы** — 235 минут.

**Характеристика работы.** Всего <sup>в</sup> работе 26 заданий, из которых 20 заданий базового уровня (часть 1), 4 задания повышенного уровня (часть 2) и 2 задания высокого уровня сложности (часть 2). Работа состоит из трёх модулей: «Алгебра», «Геометрия», «Реальная математика».

Модуль «Алгебра» содержит 11 заданий: <sup>в</sup> части 1 — 8 заданий; <sup>в</sup> части 2 — 3 задания. Модуль «Геометрия» содержит 8 заданий: <sup>в</sup> части 1 — 5 заданий; <sup>в</sup> части 2 — 3 задания. Модуль «Реальная математика» содержит 7 заданий: все задания — <sup>в</sup> части 1.

**Советы <sup>и</sup> указания по выполнению работы.** Сначала выполняйте <sup>з</sup>адания части 1. Начать советуем <sup>с</sup> того модуля, задания которого вызывают у Вас меньше затруднений, затем переходите <sup>к</sup> другим модулям. Для экономии времени пропускайте задание, которое не удаётся выполнить сразу, <sup>и</sup> пере ходите <sup>к</sup> следующему. Если у Вас останется время, Вы сможете вернуться <sup>к</sup> пропущенным заданиям.

Все необходимые вычисления, преобразования <sup>и</sup> <sup>т</sup>.д. выполняйте <sup>в</sup> чер новике. Если задание содержит рисунок, то на нём непосредственно <sup>в</sup> тексте работы можно выполнять необходимые Вам построения. Рекомендуем внимательно читать условие <sup>и</sup> проводить проверку полученного ответа.

Для заданий <sup>с</sup> выбором ответа (2, 3, 8, 14) из четырёх предложенных вариантов выберите один верный <sup>и</sup> обведите номер выбранного ответа <sup>в</sup> экзаменационной работе. Если Вы обвели не тот номер, то зачеркните обведённый номер крестиком <sup>и</sup> затем обведите номер нового ответа.

Если варианты ответа <sup>к</sup> заданию не приводятся, полученны<sup>й</sup> ответ запи сывается <sup>в</sup> отведённом для этого месте. Если <sup>в</sup> ответе получена обыкно венная дробь, обратите её <sup>в</sup> десятичную. В случае записи неверного ответа зачеркните его <sup>и</sup> запишите рядом новый.

Решения заданий части 2 <sup>и</sup> ответы <sup>к</sup> ним запишите на отдельном листе. Задания можно выполнять <sup>в</sup> любом порядке, начиная <sup>с</sup> любого модуля. Текст задания переписывать не надо, необходимо только указать его номер. Обращаем Ваше внимание на то, что записи <sup>в</sup> черновике не будут учитываться при оценивании работы. При выполнении работы Вы можете воспользоваться справочными материалами.

**Как оценивается работа.** Баллы, полученные Вами за верно выполненные задания, суммируются. Для успешного выполнения работы Вам необходимо набрать <sup>в</sup> сумме не менее 8 баллов, из них: не менее 3 баллов по модулю «Алгебра», не менее 2 баллов по модулю «Геометрия» <sup>и</sup> не менее 2 баллов по модулю «Реальная математика». За каждое правильно выполненное задание части 1 выставляется 1 балл. В каждом модуле части 2 задания расположены по нарастанию сложности <sup>и</sup> оцениваются <sup>в</sup> 2, 3 <sup>и</sup> 4 балла.

*Желаем успеха!* 

Математика. 9 класс. Вариант МА90604

3

Часть 1

Модуль «Алгебра»

 $\overline{3}$ 

На рисунке изображён график функции вила  $y = ax^2 + bx + c$ . Установите соответствие между утверждениями и промежутками, на которых эти утверждения выполняются. Впишите в приведённую в ответе таблицу под каждой буквой соответствующую цифру.

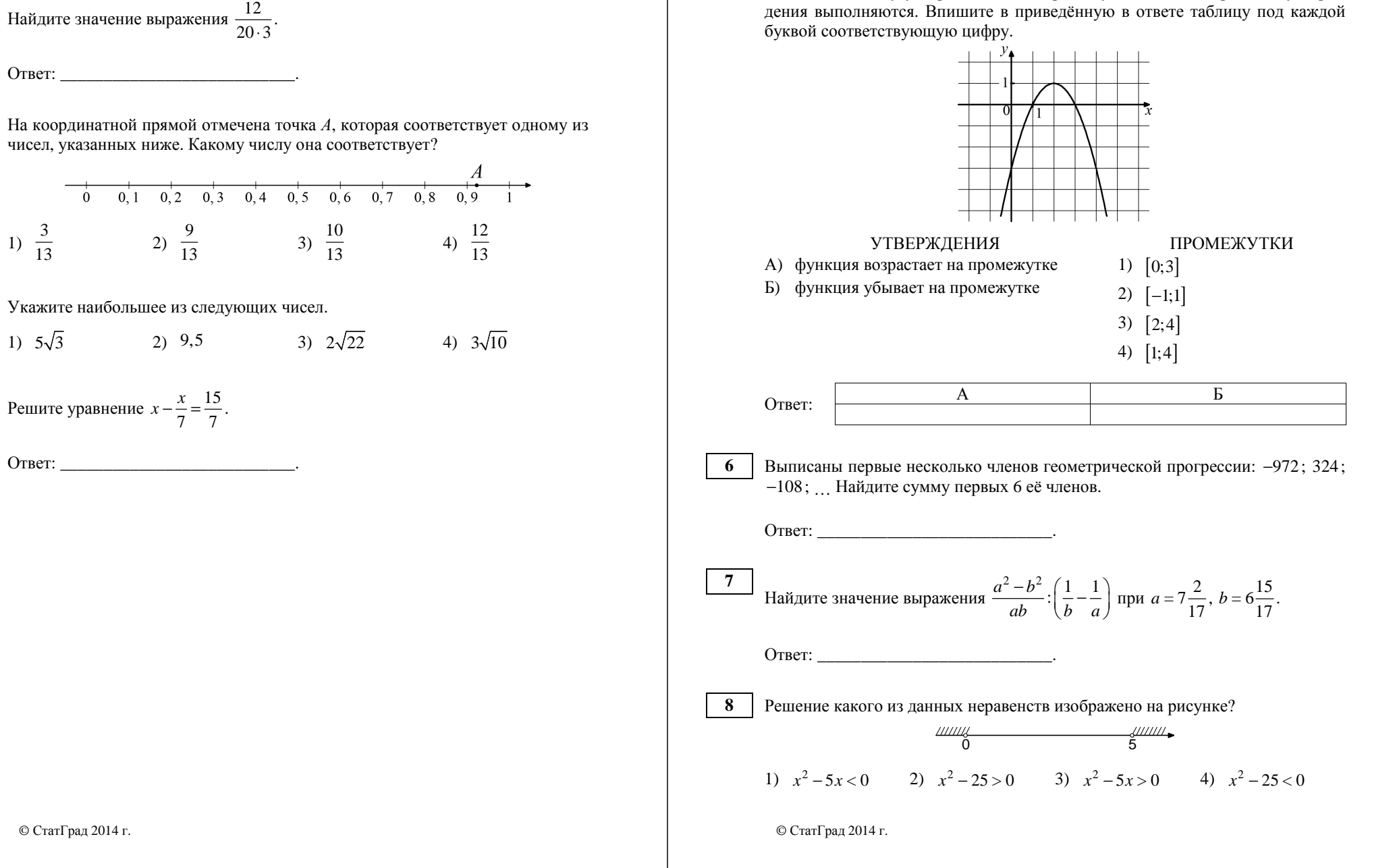

 $\overline{5}$ 

# Молуль «Геометрия»

В прямоугольном треугольнике *ABC* катет  $AC = 55$ , а высота *CH*, опущенная на гипотенузу, равна 44. Найлите  $sin \angle ABC$ .

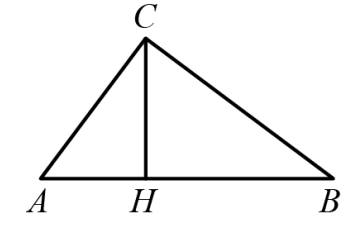

Ответ: что современно со собствение со собствение со собствение со собствение со собствение со собствение собствение со собствение собствение со собствение собствение собствение собствение собствение собствение собствение

В угол С величиной 79° вписана окружность, которая касается сторон угла 10 в точках А и В. Найдите угол  $AOB$ . Ответ дайте в градусах.

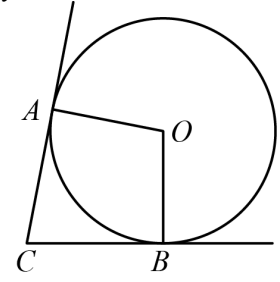

Ответ:

Основания трапеции равны 10 и 11. Найдите больший из отрезков, на 11 которые делит среднюю линию этой трапеции одна из её диагоналей.

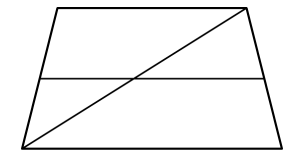

Математика. 9 класс. Вариант МА90604

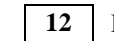

На клетчатой бумаге с размером клетки  $1\times1$  отмечены точки A, B и C. Найлите расстояние от точки А ло серелины отрезка ВС.

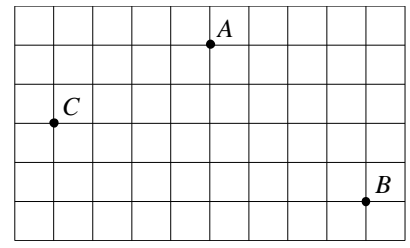

Какие из следующих утверждений верны? 13

- 1) Через точку, не лежащую на ланной прямой, можно провести прямую, параллельную этой прямой.
- 2) Если диагонали параллелограмма равны, то это ромб.
- 3) Для точки, лежащей на окружности, расстояние до центра окружности равно радиусу.

# Модуль «Реальная математика»

Для квартиры площадью 135 м<sup>2</sup> заказан натяжной потолок белого цвета. 14 Стоимость работ по установке натяжных потолков приведена в таблице.

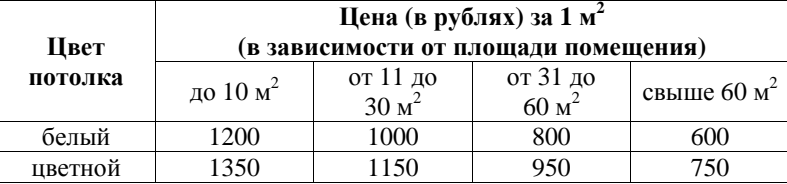

Какова стоимость заказа, если действует сезонная скидка в 20%?

1) 81 000 рублей 2) 64 800 рублей 3) 6480 рублей 4) 80 980 рублей

Математика. 9 класс. Вариант МА90604 8

На диаграмме показано количество SMS, присланных слушателями за каж дый час четырёхчасового эфира программы по заявкам на радио. Опреде лите, на сколько больше сообщений было прислано за первые два часа программы по сравнению <sup>с</sup> последними двумя часами этой программы. Колич ест в о SMS 20 60 40 80 **15** 

1-й час 2-й час 3-й час 4-й час

Ответ: \_\_\_\_\_\_\_\_\_\_\_\_\_\_\_\_\_\_\_\_\_\_\_\_\_\_\_.

В городе 210 000 жителей, причем 16% – это дети до 14 лет. Сколько пример но человек составляет эта категория жителей? Ответ округлите до тысяч. **16** 

Ответ: \_\_\_\_\_\_\_\_\_\_\_\_\_\_\_\_\_\_\_\_\_\_\_\_\_\_\_.

На какой угол (<sup>в</sup> градусах) поворачивается минутная стрелка, пока часовая проходит 25°?

Ответ: \_\_\_\_\_\_\_\_\_\_\_\_\_\_\_\_\_\_\_\_\_\_\_\_\_\_\_.

**18** 

На диаграмме показано содержание питательных веществ <sup>в</sup> четырёх видах продуктов. Определите по диаграмме, <sup>в</sup> каких продуктах содержание углеводов <sup>и</sup> жиров не превышает 75%.

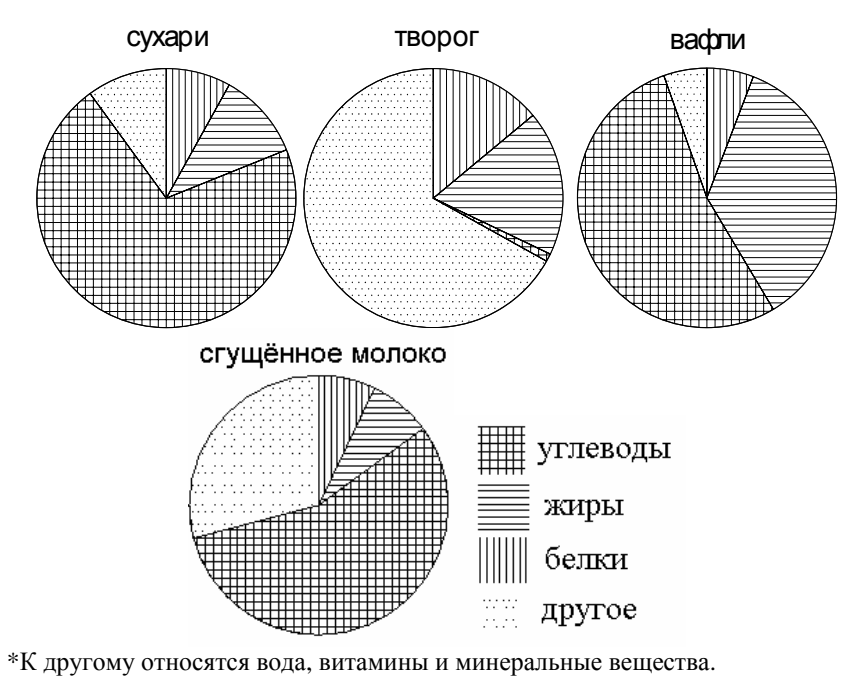

- 1) сухари
- 2) творог
- 3) вафли
- 4) сгущённое молоко

Ответ:  $\blacksquare$ 

Коля выбирает трёхзначное число. Найдите вероятность того, что оно делит ся на 4. **19** 

Ответ: \_\_\_\_\_\_\_\_\_\_\_\_\_\_\_\_\_\_\_\_\_\_\_\_\_\_\_.

© СтатГрад 2014 <sup>г</sup>.

**17** 

**23** 

Закон Джоуля–Ленца можно записать в виде  $Q = I^2 R t$ , где  $Q$  – количество теплоты (<sup>в</sup> джоулях), *I* – сила тока (<sup>в</sup> амперах), *R* – сопротивление цепи (<sup>в</sup> омах), <sup>а</sup> *<sup>t</sup>* – время (<sup>в</sup> секундах). Пользуясь этой формулой, найдите время *<sup>t</sup>* (<sup>в</sup> секундах), если *Q* <sup>=</sup> 40,5 Дж, *I* =1,5 A, *<sup>R</sup>* <sup>=</sup> 9 Ом.

Ответ:  $\Box$ 

**Часть 2** *При выполнении заданий 21–26 используйте отдельный лист. Сначала укажите номер задания, <sup>а</sup> затем запишите его решение <sup>и</sup> ответ. Пишите чётко <sup>и</sup> разборчиво.* 

# **Модуль «Алгебра»**

Решите систему уравнений  $(x+2)$ 2 2  $(2x+1)^2 = 3y$ ,  $21^{\circ} = 3y$ . *<sup>x</sup> y*  $\begin{cases} (2x+1)^2 = 3 \\ (x+2)^2 = 3y \end{cases}$ **21** 

Поезд, двигаясь равномерно со скоростью 63 км/<sup>ч</sup>, проезжает мимо идущего <sup>в</sup> том же направлении параллельно путям со скоростью 3 км/<sup>ч</sup> пешехода за 57 секунд. Найдите длину поезда <sup>в</sup> метрах. **22** 

Постройте график функции

$$
y = \begin{cases} -x^2 - 2x + 13, & \text{ecl } x \ge -5, \\ -x - 7, & \text{ecl } x < -5, \end{cases}
$$

<sup>и</sup> определите, при каких значенях *<sup>m</sup>* прямая *<sup>y</sup>*= *<sup>m</sup>* имеет <sup>с</sup> графиком ровно две общие точки.

# **Модуль «Геометрия»**

- Катет <sup>и</sup> гипотенуза прямоугольного треугольника равны 21 и 35. Найдите высоту, проведённую <sup>к</sup> гипотенузе. **24**
- Точка *E* <sup>−</sup>середина боковой стороны *AB* трапеции *ABCD* . Докажите, что площадь треугольника *ECD* равна половине площади трапеции. **25**

Две касающиеся внешним образом <sup>в</sup> точке *K* окружности, радиусы которых равны 33 и 39, вписаны <sup>в</sup> угол <sup>с</sup> вершиной *A*. Общая касательная <sup>к</sup> этим окружностям, проходящая через точку *K* , пересекает стороны угла <sup>в</sup> точках *B* <sup>и</sup> *C*. Найдите радиус окружности, описанной около треугольника *ABC* . **26**